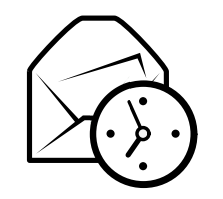

# Referència ràpida de l'Evolution

# Global

#### Components

Correu  $Ctrl+1$ s  $Ctrl+2$ ContactesCalendaris **Ctrl**+3 Tasques  $Ctrl + 4$ Anotacions Ctrl+5

### Controls

Element nou en el mode actual  $\operatorname{Ctrl+N}$ Commuta el focus entre subfinestres F6a Majús+ $Ctrl+Q$ Neteja la barra de cercaTanca la finestra  $\text{Ctrl+W}$ Obre una finestra nova  $\text{Majús}+\text{Ctrl}+\text{W}$ Surt de l'Evolution  $\operatorname{Ctrl} + \operatorname{Q}$ 

## Selecció

Imprimeix la selecció  $Ctrl + P$  $6$  Ctrl+S Desa la selecció ó Supr o Retrocés Suprimeix la selecció Mou els correus/contactes <sup>a</sup> la carpeta $Majús+Ctrl+V$ Copia els correus/contactes a la carpeta  $\text{ Majús} + \text{Ctrl} + \text{Y}$ 

## Components de contactes/anotacions

#### Ordres generals

 Contacte nou $M$ ajús+Ctrl+C a Majús+ $Ctrl+L$ Llista de contactes novaAnotació nova Majús+Ctrl+O

Component de correu

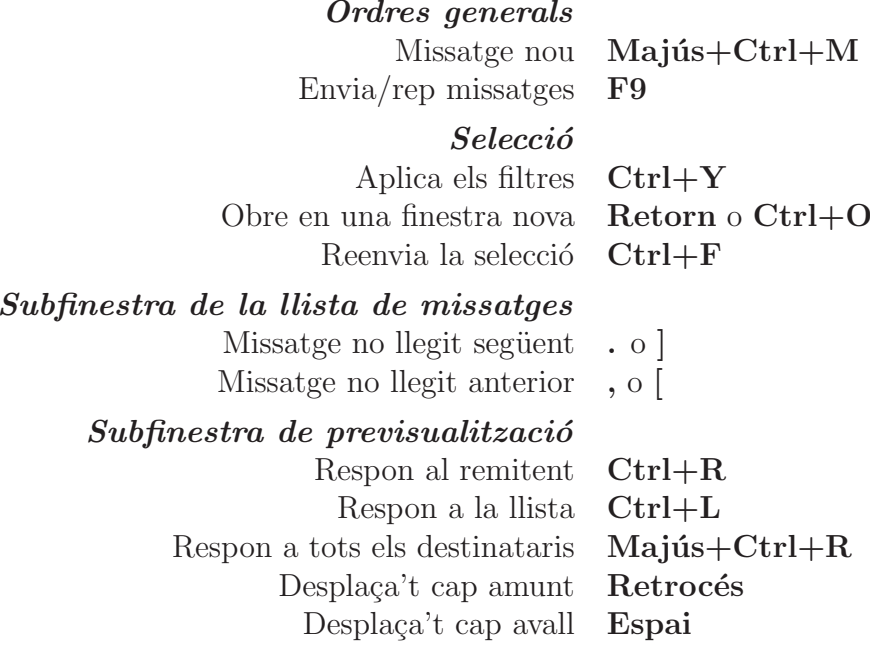

## Components de calendaris/tasques

#### Ordres generals

 Cita nova $Majús+Ctrl+A$ a Majús+ $Ctrl + E$ Reunió nova a Majús+ $Ctrl+T$ Tasca nova

Navegació Vés a la data d'avui  $\operatorname{Ctrl+T}$ a  $\mathrm{Ctrl} + \mathrm{G}$ Vés a una data